# **CAPÍTULO IV**

# **FILTROS**

## **4.1. INTRODUCCIÓN**

Una señal periódica de periodo *T* puede expresarse como una sumatoria de sinusoides de frecuencias  $\omega_0$ ,  $2\omega_0$ ,  $3\omega_0$ , ....., n $\omega_0$ , conocida como serie de Fourier de la función, así:

$$
f(t) = \frac{a_0}{2} + a_1 \cos(\omega_0 t) + b_1 \sin(\omega_0 t) + a_2 \cos(2\omega_0 t) + b_2 \sin(2\omega_0 t) + ... + a_n \cos(n\omega_0 t) + b_n \sin(n\omega_0 t)
$$
  

$$
f(t) = c_0 + c_1 \cos(\omega_0 t + \phi_1) + c_2 \cos(2\omega_0 + \phi_2) + .... + c_n \cos(n\omega_0 + \phi_n) + ....
$$
  

$$
f(t) = c_0 + \sum_{n=1}^{\infty} c_n \cos(n\omega_0 t + \phi_n)
$$

La frecuencia fundamental de la señal está dada por *T*  $\omega_0 = \frac{2\pi}{T}$ . Los demás términos de la serie son los armónicos de la señal. La convergencia de la serie exige que la amplitud de los armónicos sea cada vez menor, esto es  $c_n < c_{n-1}$ . El ángulo  $\phi_n$  es la fase del armónico enésimo.

Usualmente, se escribe la serie de Fourier de una función en su forma compleja, así:

$$
f(t) = \sum_{n=-\infty}^{\infty} c_n e^{jn\omega_0 t}
$$

Donde  $c_n$  es un número complejo que tiene magnitud y fase, así:  $c_n = |c_n|e^{j\phi_n}$  $c_n = |c_n| e^{j\phi_n}$ . Los coeficientes complejos de la serie se determinan con la siguiente fórmula:

$$
c_n = \frac{1}{T} \int_0^T f(t) e^{-jn\omega_0 t} dt
$$

Cuando la señal no es periódica, en lugar de una serie, tendrá una integral de Fourier, así:

$$
f(t) = \frac{1}{2\pi} \int_{-\infty}^{\infty} F(\omega) e^{j\omega t} d\omega
$$

*F*(*w*) es un número complejo y recibe el nombre de transformada de Fourier de la función. Como todo número complejo, se puede expresar mediante su magnitud y su fase, así:

 $F(\omega) = |f(\omega)|e^{j\phi(\omega)}$ . La transformada de Fourier de la función se determina mediante la siguiente fórmula:

$$
F(\omega) = \int_{-\infty}^{\infty} f(t)e^{-j\omega t}dt
$$

La representación gráfica de la magnitud de  $F(\omega)$  en función de la frecuencia  $\omega$ , recibe el nombre de espectro de magnitud de la función. De otro lado, la gráfica de la fase recibe el nombre de espectro de fase de la señal.

A manera de información, la transformada de Fourier de la función impulso es la unidad y, en consecuencia, el espectro de magnitud es constante e igual a la unidad. Lo anterior significa que la señal impulso contiene todas sus frecuencias con la misma magnitud.

Un filtro es un sistema pasivo o activo que deja pasar cierta banda de frecuencias de la señal de entrada. Teniendo en cuenta la analogía entre la transformada de laplace y la de Fourier, se puede pasar de un dominio al otro haciendo  $s = j\omega$ . Las figura 1 y 2 ilustran la situación planteada.

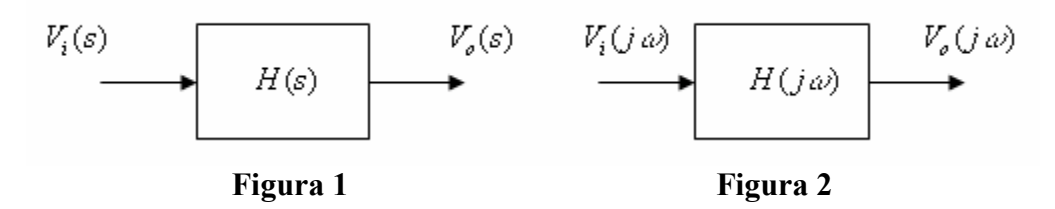

En diversas aplicaciones de la ingeniería se hace necesario diseñar filtros que seleccionen una banda de frecuencias de la señal de entrada y atenúen el resto del espectro. Para propósitos prácticos se tomará la función de atenuación del filtro, la cual viene dada por:

$$
A(s) = \frac{V_i(s)}{V_o(s)} \qquad A(j\omega) = \frac{V_i(j\omega)}{V_o(j\omega)}
$$

La magnitud de la función de atenuación es:

$$
|A(j\omega)| = \left|\frac{V_i(j\omega)}{V_o(j\omega)}\right|
$$

Normalmente la magnitud se expresa en decibelios, así:

$$
Adb(\omega) = 20 \log |A(j\omega)|
$$

De acuerdo con la banda de frecuencias que debe pasar, los filtros se clasifican de la siguiente manera:

1. Filtros pasabajas. Dejan pasar la banda de frecuencias  $0 \le \omega < \omega_p$ 

- 2. Filtros pasaaltas. Dejan pasar la banda de frecuencias  $\omega > \omega_n$
- 3. Filtros pasabanda. Dejan pasar la banda de frecuencias  $\omega_1 < \omega < \omega_2$
- 4. Filtros rechazabanda. Atenúan la banda de frecuencias  $\omega_1 < \omega < \omega_2$

Idealmente, los filtros deben presentar una característica de atenuación que varíe bruscamente a determinadas frecuencias. Supondremos que en la banda pasante se permitirá una atenuación máxima *Amax* y que en la banda rechazada se permitirá una atenuación mínima *Amin* . Las figuras 3, 4, 5 y 6 ilustran las características de magnitud de la función de atenuación en decibelios para los diferentes filtros.

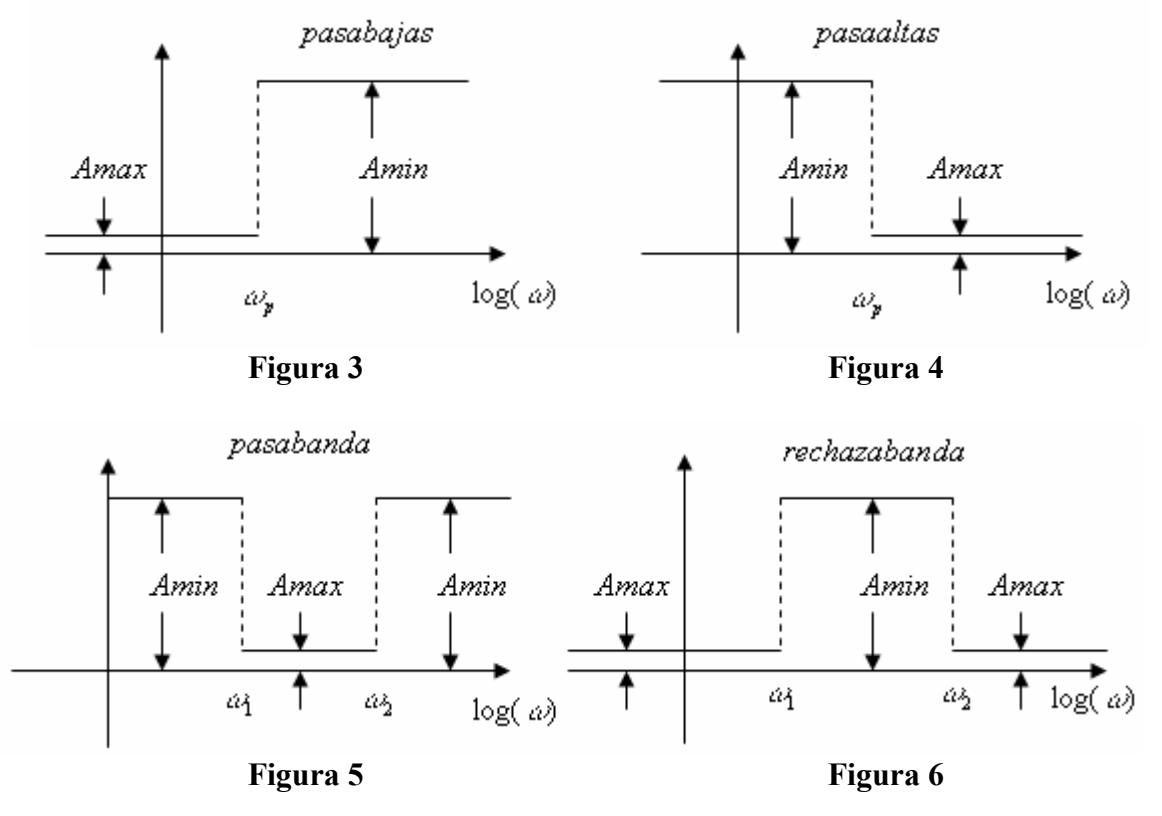

En la práctica no existen circuitos cuya función de magnitud de atenuación varíe bruscamente a una determinada frecuencia y, por tanto, se debe recurrir a una aproximación que permita una banda de transición. Las figuras 7 y 8 muestran la banda de transición para los dos primeros tipos de filtros.

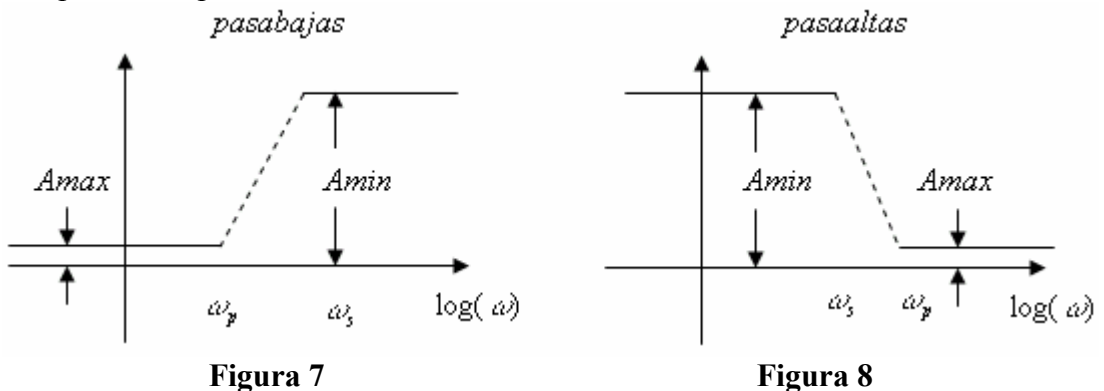

157

Debe cumplirse que la magnitud de la función de atenuación en decibelios cumpla con las siguientes restricciones:

$$
Adb(\omega_p) \leq Amax \quad Adb(\omega_s) \geq Amin
$$

#### **4.2. FILTROS PASABAJAS DE SEGUNDO ORDEN**

Típicamente, la función de transferencia de un filtro pasabajas de segundo orden presenta dos ceros de transmisión en el infinito, esto es, que si la frecuencia de paso es  $\omega_p$ , la función de transferencia presenta la forma:

$$
T(s) = \frac{V_o(s)}{V_i(s)} = \frac{K\omega_p^2}{s^2 + a_1\omega_p s + a_0\omega_p^2}
$$

En la expresión anterior, se tiene que  $K$ ,  $a_1$ ,  $a_0$ , son constantes reales que dependen del tipo de aproximación del filtro. Con base en lo estudiado previamente, la función de atenuación del filtro, para circuitos pasivos, se puede escribir en la forma:

$$
A(s) = 1 + a \left(\frac{s}{\omega_p}\right) + b \left(\frac{s}{\omega_p}\right)^2
$$

El diagrama de Bode asintótico de magnitud de la atenuación es como el mostrado en la figura 9. Observe que en la región de transición, la atenuación aumenta con una pendiente de cuarenta decibelios por década.

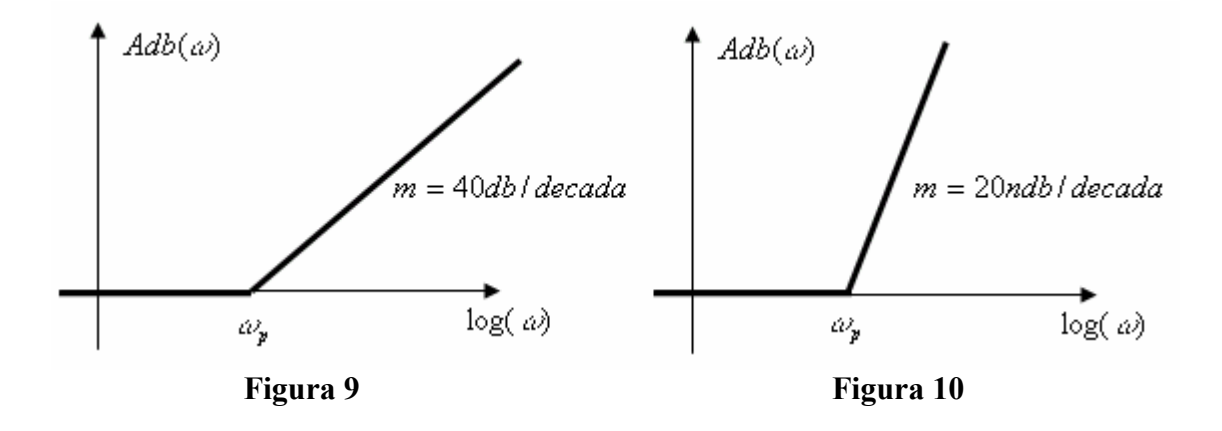

#### **4.3. FILTROS PASABAJAS DE ORDEN CUALQUIERA.**

Puede generalizarse la función de atenuación de un filtro pasabajas de orden *n* de la siguiente manera:

$$
A(s) = 1 + a_1 \left(\frac{s}{\omega_p}\right) + a_2 \left(\frac{s}{\omega_p}\right)^2 + a_3 \left(\frac{s}{\omega_p}\right)^3 + \dots + a_n \left(\frac{s}{\omega_p}\right)^n
$$

El diagrama de Bode asintótico de magnitud de la función de atenuación tendrá, en la banda de transición, una pendiente de 20*n* decibelios por década. La figura 10 ilustra el diagrama correspondiente. A continuación se presentan las aproximaciones que más se usan para el diseño de filtros pasabajas.

## **4.4. FILTROS BUTTERWORTH PASABAJAS**

### *Presentación*

Se desea diseñar un circuito pasivo RLC tal que la característica de atenuación  $Vi(s)/Vo(s)$ tenga un diagrama de Bode de magnitud que cumpla con las características mostradas en la figura 11.

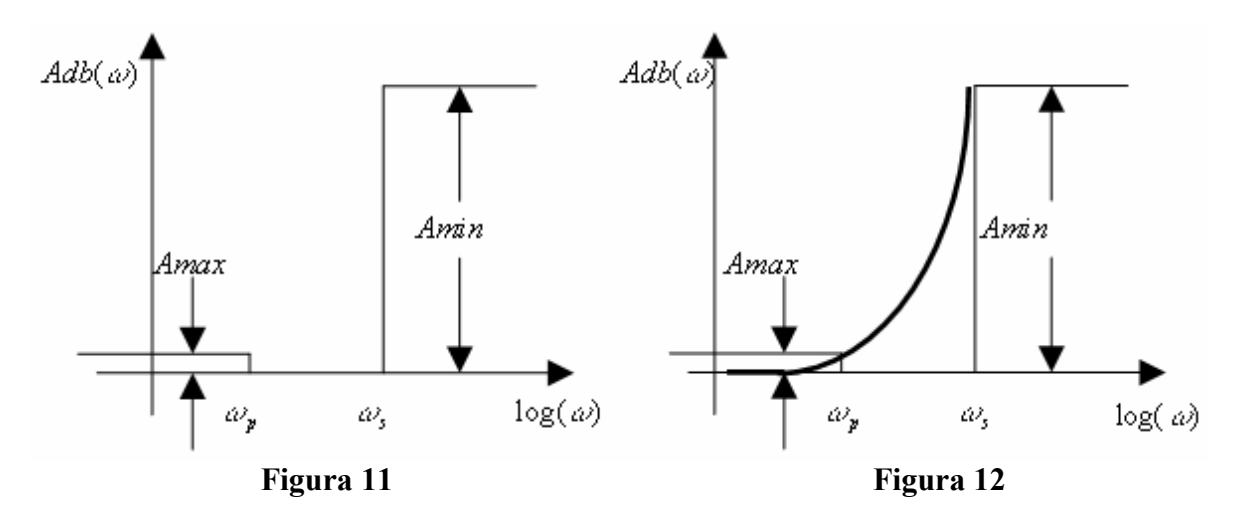

Veremos que la curva mostrada en la figura 12 cumple con los requerimientos del filtro y corresponde a la aproximación Butterworth. En la figura 11 se muestran tres bandas de frecuencia, así:

1) La banda pasante, es decir, el intervalo de frecuencias que se deja pasar  $0 < \omega < \omega_p$ .

- 2) La banda de transición  $\omega_p < \omega < \omega_s$ .
- 3) La banda rechazada  $\omega > \omega_s$

Las cuatro características asociadas al filtro son:

- 1) *Amax* es la máxima atenuación permitida en la banda pasante.
- 2) *Amin* es la mínima atenuación permitida en la banda de rechazo.
- 3)  $\omega_p$  es la frecuencia de paso.
- 4)  $\omega$ <sub>s</sub> es la frecuencia de rechazo.

#### *Función de atenuación de tipo Butterworth*

La magnitud de la función de atenuación de un filtro de tipo Butterworth de orden *n* y frecuencia de paso  $\omega_p$  está dada por:

$$
|A(\omega)| = \sqrt{1 + \epsilon^2 \left(\frac{\omega}{\omega_p}\right)^{2n}}
$$

La atenuación, expresada en decibelios, viene dada por:

$$
A(\omega)db = 10 \log \left( 1 + \varepsilon^2 \left( \frac{\omega}{\omega_p} \right)^{2n} \right)
$$

Nuestro objetivo es encontrar un circuito pasivo tal que la magnitud de la atenuación en decibelios tenga una característica como la mostrada en la figura 12. Los parámetros del filtro son las cantidades e y *n* .

e es una cantidad adimensional que depende de la máxima atenuación permitida en la banda pasante y se ubica en el intervalo  $0 < \varepsilon < 1$ .

*n* es el orden del filtro y depende del ancho de la banda de transición y de la mínima atenuación permitida en la banda de rechazo.

Para calcular los parámetros del filtro se imponen las dos restricciones dadas en la figura 11, así:

- 1)  $Adb(\omega_p) \leq A$ *max*
- 2)  $Adb(\omega_{s}) \geq Amin$

A partir de las restricciones anteriores se encuentra que:

$$
\epsilon \leq \sqrt{10^{0.1A \max} - 1} \qquad \qquad B = \frac{\sqrt{10^{0.1A \min} - 1}}{\epsilon} \qquad \qquad n \geq \frac{\log(B)}{\log\left(\frac{\omega_s}{\omega_p}\right)}
$$

#### **Ejemplo 1**

Determine e y *n* para un filtro Butterworth cuyas características son las siguientes:

$$
\omega_p = 2\pi \cdot 10^4 \text{Rad/sec}
$$
  $\omega_s = 3\pi \cdot 10^4 \text{Rad/sec}$    
  $\text{A max} = 0.5 \text{db}$    
  $\text{A min} = 15 \text{db}$ 

Haciendo los cálculos, se obtiene  $\varepsilon \le 0.3493$ , tomamos el máximo valor  $\varepsilon = 0.3493$ 

$$
B = 15.8425 \qquad \qquad n \ge \frac{\log(B)}{\log(1.5)} \ge 6.81
$$

Tomamos  $n = 7$ .

En consecuencia, se requiere un filtro de orden siete para satisfacer los requerimientos dados. La función de atenuación resultante es:

$$
|A(j\omega)| = \sqrt{1 + 0.122 \left(\frac{\omega}{\omega_p}\right)^{14}}
$$

Si hacemos el cambio de variable:

$$
\Omega = \epsilon^{1/7} \frac{\omega}{\omega_p}
$$

Se encuentra que

$$
A(j\Omega)\big| = \sqrt{1 + \Omega^{14}}
$$

## *Continuación analítica de una función de variable compleja*

Después de determinar e y *n* , el paso siguiente en el diseño del filtro es encontrar la función de atenuación:

$$
A(s) = a_0 + a_1s + a_2s^2 + \dots + a_n s^n
$$

En la expresión anterior se cumple que:

$$
\left|A(j\omega)\right|=\sqrt{1+\epsilon^2\!\!\left(\frac{\omega}{\omega_{\rm p}}\right)^{\!2n}}
$$

Para lograr lo anterior efectuamos el cambio de variable p 1/ n  $\omega$  $\Omega = \varepsilon^{1/n} \frac{\omega}{\omega}$ Con lo que resulta

$$
|A(j\Omega)| = \sqrt{1 + \Omega^{2n}}
$$

Puesto que  $|A(j0)| = 1$ , se tiene que  $a_0 = 1$ La continuación analítica de la función  $|A(j\Omega)|$  consiste en lo siguiente:

- a) Hacer  $\Omega = \frac{S}{A}$ *j*
- b) Encuentre todas las raíces de  $|A(S)|^2$
- c) Armar un polinomio con las *n* raíces que están a la izquierda del eje imaginario, es decir, un polinomio de Hurwitz.

El procedimiento general es como sigue:

$$
1 + \left(\frac{S}{j}\right)^{2n} = 0
$$

La ecuación anterior se puede expresar como:

$$
1 + \left(\frac{S^2}{-1}\right)^n = 0
$$

Se distinguen dos casos, así:

1) *n* es par

$$
S^{2n}+1=0
$$

En este caso, podemos escribir:

$$
S^{2n} = e^{j\pi} \qquad \qquad S_k^{2n} = e^{j(\pi + 2k\pi)}
$$

Si hacemos  $\theta_k = (2k + 1)\pi$ , tenemos:

$$
S_k^{2n}=e^{j\theta_k}
$$

Con base en lo estudiado previamente, las 2*n* raíces del polinomio son:

$$
S_k = e^{j\frac{\theta_k}{2n}} \qquad k = 0, 1, 2, \dots, 2n - 1
$$

Las raíces se pueden expresar en la forma:

$$
S_k = \cos(\theta_k / 2n) + j \operatorname{sen}(\theta_k / 2n) \quad k = 0, 1, 2, \dots, 2n - 1
$$

Puede verse que las 2*n* raíces, están ubicadas simétricamente sobre una circunferencia de

radio unitario y centro en el origen. Ahora bien, puesto que nos interesan las raíces que están a la izquierda, escogemos el intervalo:

$$
\frac{\pi}{2} < \frac{(2k+1)\pi}{2n} < \frac{3\pi}{2}
$$

Resolviendo, encontramos que *k* está en el intervalo:

$$
\frac{n-1}{2} < k < \frac{3n-1}{2}
$$

2) *n* es impar:

$$
S^{2n}-1=0
$$

En este caso, podemos escribir:

$$
S^{2n} = e^{j0} \t S_k^{2n} = e^{j2k\pi}
$$

Si hacemos  $\theta_k = 2k\pi$ , tenemos:

$$
S_k^{2n}=e^{j\theta_k}
$$

Con base en lo estudiado previamente, las 2*n* raíces del polinomio son:

$$
S_k = e^{j\frac{\theta_k}{2n}} \qquad k = 0, 1, 2, \dots, 2n - 1
$$

Las raíces se pueden expresar en la forma:

$$
S_k = \cos(\theta_k / 2n) + j \operatorname{sen}(\theta_k / 2n) \qquad k = 0, 1, 2, \dots, 2n - 1
$$

Puede verse que las 2*n* raíces, están ubicadas simétricamente sobre una circunferencia de radio unitario y centro en el origen. Ahora bien, puesto que nos interesan las raíces que están a la izquierda, escogemos el intervalo:

$$
\frac{\pi}{2} < \frac{2k\pi}{2n} < 3\frac{\pi}{2}
$$

Resolviendo, encontramos que *k* está en el intervalo:

$$
\frac{n}{2} < k < \frac{3n}{2}
$$

En cualquier caso, la función de atenuación es de la forma:

$$
A(S) = \prod_{i=1}^{n} (S - S_i)
$$

Donde, las *S<sup>i</sup>* , son las raíces que están a la izquierda.

#### **Ejemplo 2**

Encuentre las funciones de atenuación de tipo Butterworth para  $n = 2$  y  $n = 3$ 

a) Para *n* = 2

$$
\frac{1}{2} < k < \frac{5}{2}
$$

Obtenemos dos valores para  $k$ , así  $k = 1$ ,  $k = 2$ . En consecuencia, las raíces son complejas conjugadas y son  $S_1 = \cos(3\pi / 4) + j \sin(3\pi / 4)$   $S_2 = \cos(5\pi / 4) + j \sin(5\pi / 4)$ . La función de atenuación viene dada por:

$$
A(S) = S^2 + \sqrt{2}S + 1
$$

b) Para  $n = 3$ 

$$
\frac{3}{2} < k < \frac{9}{2}
$$

Obtenemos los valores de  $k$ , así  $k = 2$   $k = 3$   $k = 4$ . El estudiante puede verificar que la función de atenuación es:

$$
A(S) = S^3 + 2S^2 + 2S + 1
$$

A continuación se presenta un listado de las funciones de atenuación de tipo Butterworth para diferentes valores de *n*

$$
n = 2 \quad A(S) = S^2 + \sqrt{2}S + 1
$$
  
\n
$$
n = 3 \quad A(S) = S^3 + 2S^2 + 2S + 1
$$
  
\n
$$
n = 4 \quad A(S) = S^4 + 2.6132S^3 + 3.4143S^2 + 2.6132S + 1
$$
  
\n
$$
n = 5 \quad A(S) = S^5 + 3.2360S^4 + 5.2359S^3 + 5.2359S^2 + 3.2360S + 1
$$
  
\n
$$
n = 6 \quad A(S) = S^6 + 3.8636S^5 + 7.4638S^4 + 9.1413S^3 + 7.4638S^2 + 3.8636S + 1
$$

Puede verse que, cualquiera que sea el orden del filtro, la función de transferencia es de la forma:

$$
T(S) = \frac{1}{S^n + a_1 S^{n-1} + a_2 S^{n-2} + \dots + a_{n-2} S^2 + a_{n-1} S + 1}
$$
  $S = \varepsilon^{1/n} \frac{S}{\omega_p}$ 

#### *Síntesis de la función de transferencia*

Con base en lo estudiado en el capítulo anterior, la función de transferencia se puede realizar con un circuito como el de la figura 13 si *n* es impar o como el de la figura 14 si *n* es par.

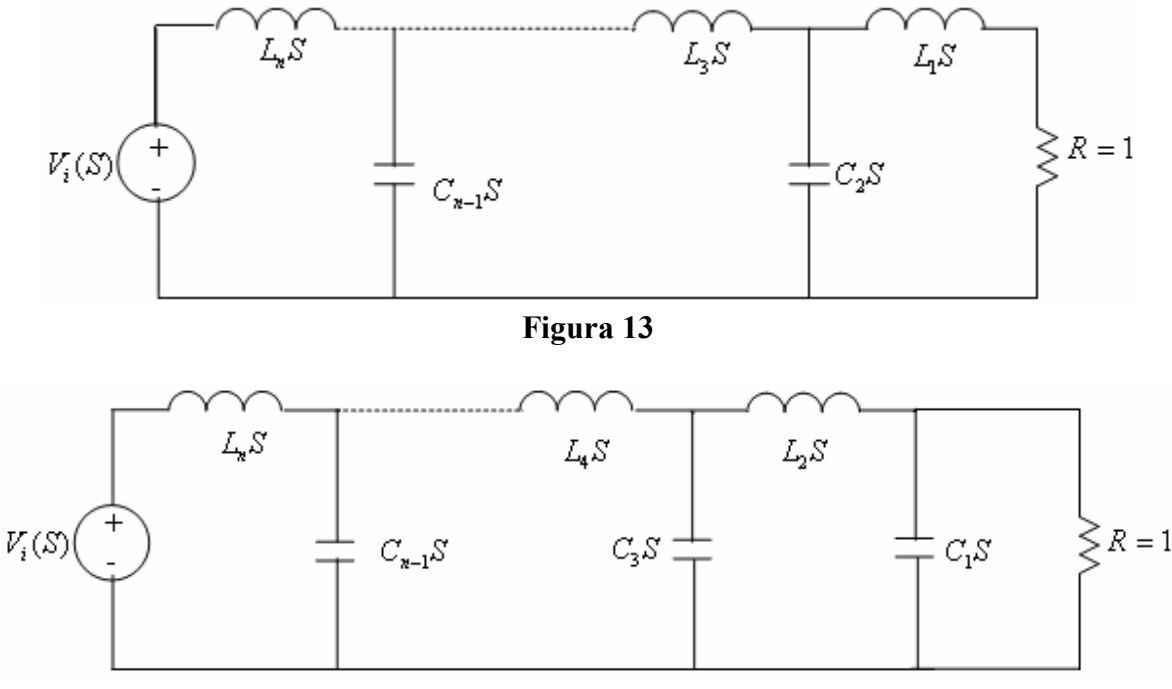

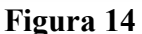

Después de encontrar el circuito en el dominio de la frecuencia S, se hace el cambio de variable p  $S = \varepsilon^{1/n} \frac{S}{n}$  $\omega$  $= \varepsilon^{1/n}$   $\sim$ . Finalmente, se hace un escalado en nivel de impedancia, según lo cual resultan los circuitos de las figuras 15 y 16.

Los valores de los elementos primados en los circuitos en el dominio de la frecuencia s, son los siguientes:

$$
L'_{i} = R\epsilon^{1/n} \frac{\omega}{\omega_{p}} L_{i} \qquad \qquad C'_{i} = \frac{1}{R} \epsilon^{1/n} \frac{\omega}{\omega_{p}} C_{i}
$$

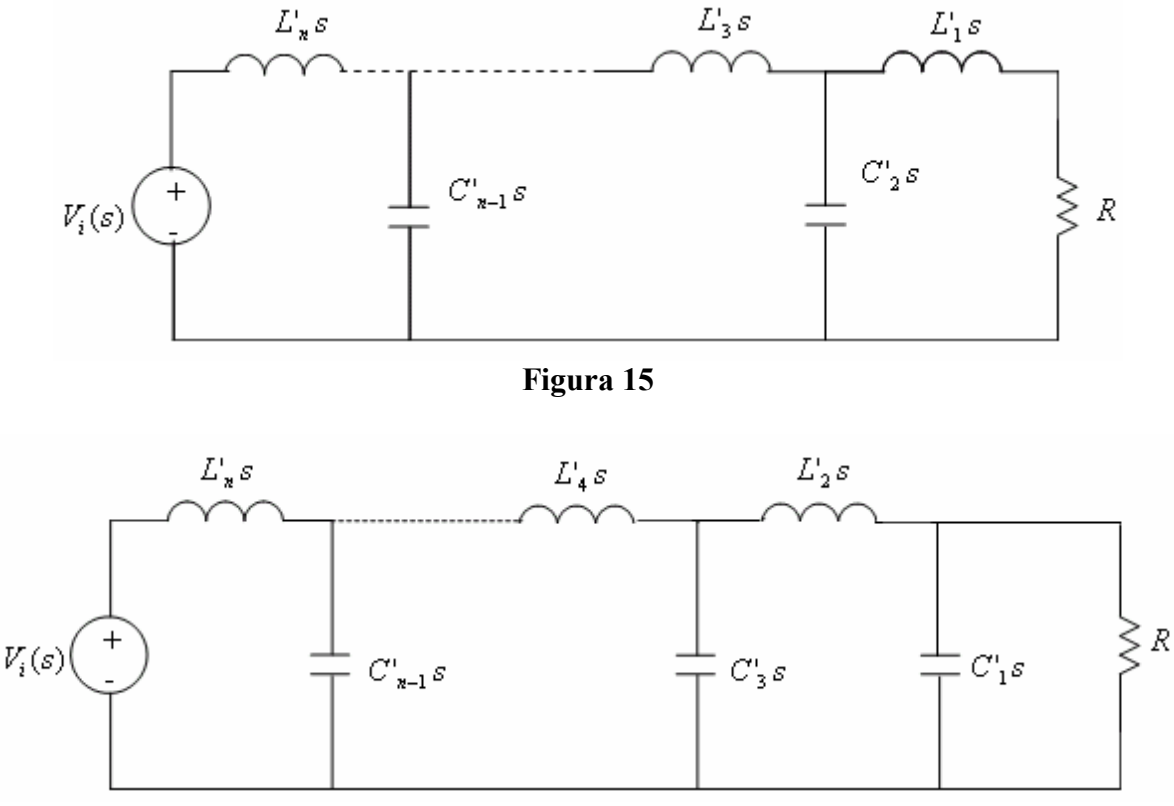

**Figura 16** 

## **Ejemplo 3**

Efectúe el diseño y la simulación de un filtro de tipo Butterworth que cumpla con las siguientes especificaciones

$$
A max = 2db
$$
,  $A min = 20db$ ,  $\omega_p = 120\pi$  y  $\omega_s = 240\pi$ 

Primero calculamos las características del filtro, obteniendo:

$$
\epsilon=0.7648 \quad n=4
$$

Con base en la tabla de polinomios de Butterworth, la función de transferencia es:

$$
T(S) = \frac{1}{S^4 + 2.6132S^3 + 3.4143S^2 + 2.6132S + 1}
$$

A continuación se muestra la fracción continuada para la admitancia de salida de cortocircuito.

$$
y_{22}(S) = 0.3827S + \cfrac{1}{1.0824S + \cfrac{1}{1.5771S + \cfrac{1}{1.5308S}}}
$$

El estudiante puede verificar que el circuito resultante es el que se muestra en la figura 17

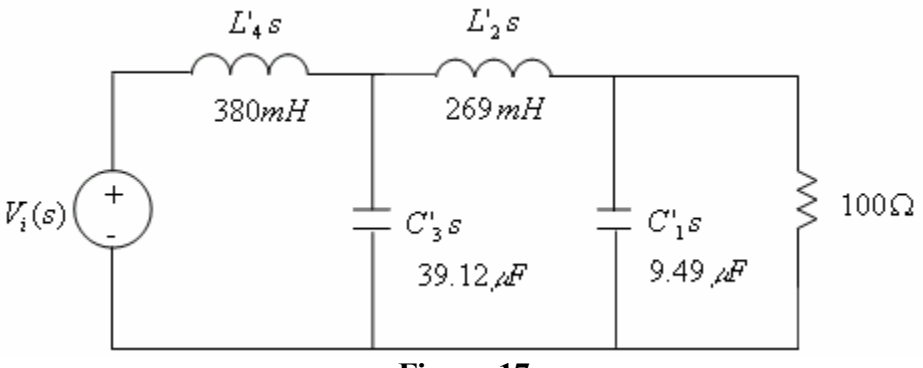

**Figura 17** 

Se deja al estudiante la simulación del circuito, indicando el diagrama de Bode de magnitud de la función de atenuación.

## **4.5. FILTROS CHEBYSHEV PASABAJAS**

## *Presentación*

Los polinomios de Chebyshev se definen de la siguiente manera:

$$
C_n(x) = \begin{cases} \cos(n\cos^{-1}(x)) & \text{si} \quad |x| \le 1\\ \cosh(n\cosh^{-1}(x)) & \text{si} \quad |x| \ge 1 \end{cases}
$$

Por sustitución directa se puede elaborar la siguiente tabla de polinomios de Chebyshev:

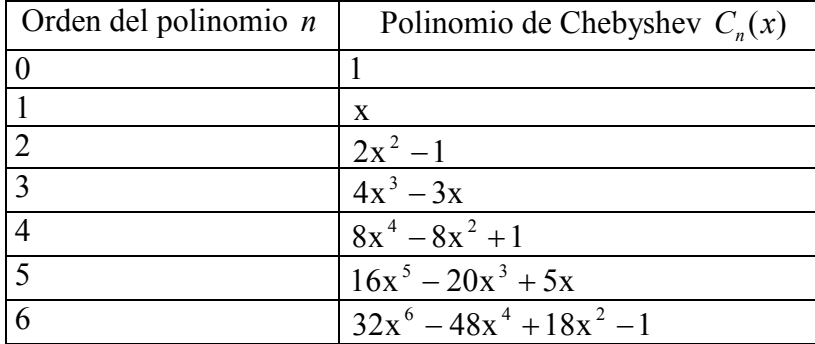

La siguiente fórmula de recurrencia permite determinar cualquier polinomio de Chebyshev

a partir de los dos primeros:

 $C_{n+1}(x) = 2xC_n(x) - C_{n-1}(x)$ 

Los polinomios de Chebyshev presentan ciertas características bastante interesantes. Veamos:

- 1. Un polinomio de Chebyshev es estrictamente par o estrictamente impar.
- 2. Todos los polinomios pasan por el punto *P*(1,1) , es decir, cualquiera que sea el grado del polinomio, se cumple que  $C_n(1) = 1$ .
- 3. Todas las raíces de un polinomio de Chebyshev de grado mayor o igual a uno están en el intervalo  $-1 < x < 1$ .
- 4. Los máximos y mínimos relativos de un polinomio de Chebyshev de grado mayor que uno están en el intervalo  $-1 < x < 1$ .
- 5. Los puntos de máximo relativo tienen ordenada uno.
- 6. Los puntos de mínimo relativo tienen ordenada menos uno.
- 7. En el intervalo  $x > 1$  la pendiente de la recta tangente a cada polinomio es positiva y crece rápidamente cuando aumenta el grado del polinomio.
- 8. Para grandes valores de *n* el polinomio se puede escribir en la forma:

$$
C_n(x) = 2^{n-1}x^n
$$

Las figuras 18, 19, 20 y 21 ilustran las gráficas de los polinomios de Chebyshev de grados 3, 4, 5 y 6. Las gráficas se obtuvieron con el paquete MATHCAD.

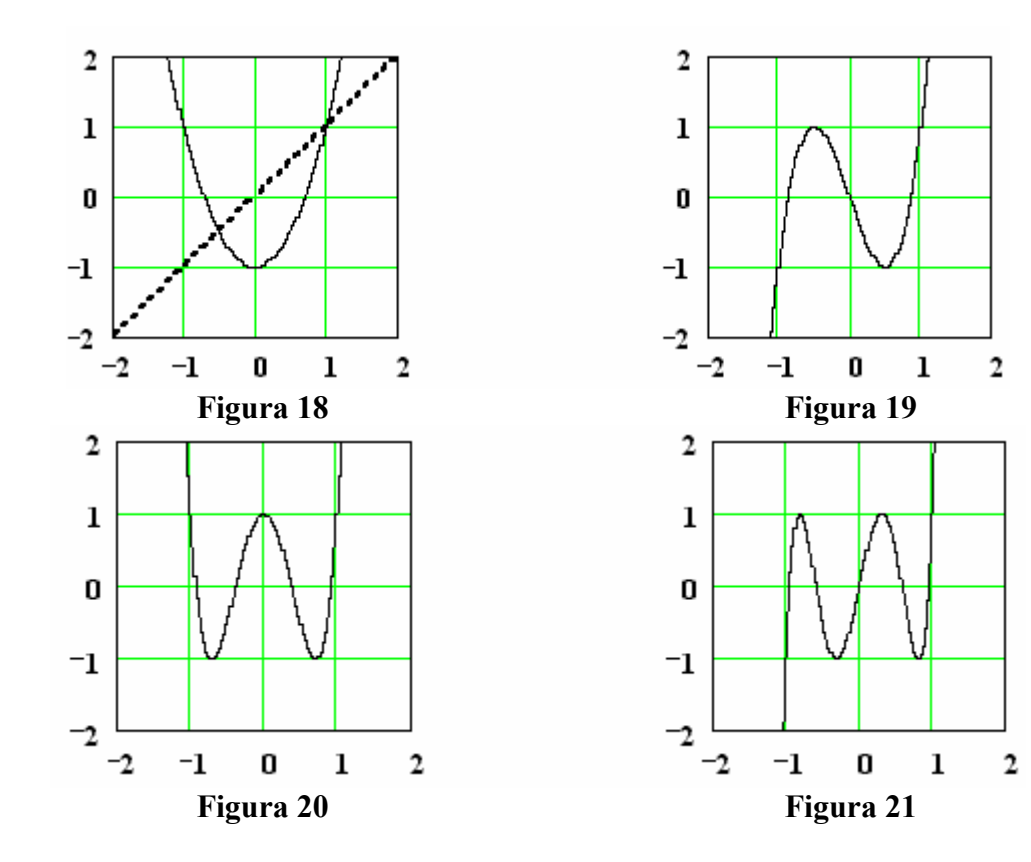

#### *Aproximación Chebyshev*

La función de magnitud de atenuación para un filtro Chebyshev de orden *n* está dada por:

$$
|\mathbf{A}(j\omega)| = \sqrt{1 + \varepsilon^2 C_n^2 \left(\frac{\omega}{\omega_p}\right)}
$$

Donde:

e es un parámetro asociado a la máxima atenuación permitida en la banda pasante. *n* es el orden del filtro.

Dada la naturaleza de los polinomios de Chebyshev, la característica de atenuación en la banda pasante presenta oscilaciones, es decir, es una característica rizada cuya magnitud en decibelios está entre cero y la atenuación *Amax* . Según veremos, la contraparte de esto es que la pendiente de la característica en la banda rechazada es mayor que si la característica fuera plana en la banda pasante. Lo anterior significa que un filtro Chebyshev presenta una mejor característica de atenuación en la banda rechazada que un filtro Butterworth. Sin embargo, el filtro Butterworth presenta una característica prácticamente plana en la banda pasante. Dependiendo del tipo de aplicación se hace la escogencia de la mejor de las dos aproximaciones.

En lo que sigue se hace el cambio de variable  $\Omega = \omega / \omega_p$ , con lo que la función de atenuación queda en la forma:

$$
A(j\Omega) = \sqrt{1 + \varepsilon^2 C_n^2(\Omega)}
$$

La atenuación en decibelios es la siguiente:

$$
Adb(\Omega) = 10\log(1 + \varepsilon^2 C_n^2(\Omega))
$$

La figura 23 ilustra la gráfica de la magnitud en decibelios de la función de atenuación de un filtro Chebyshev.

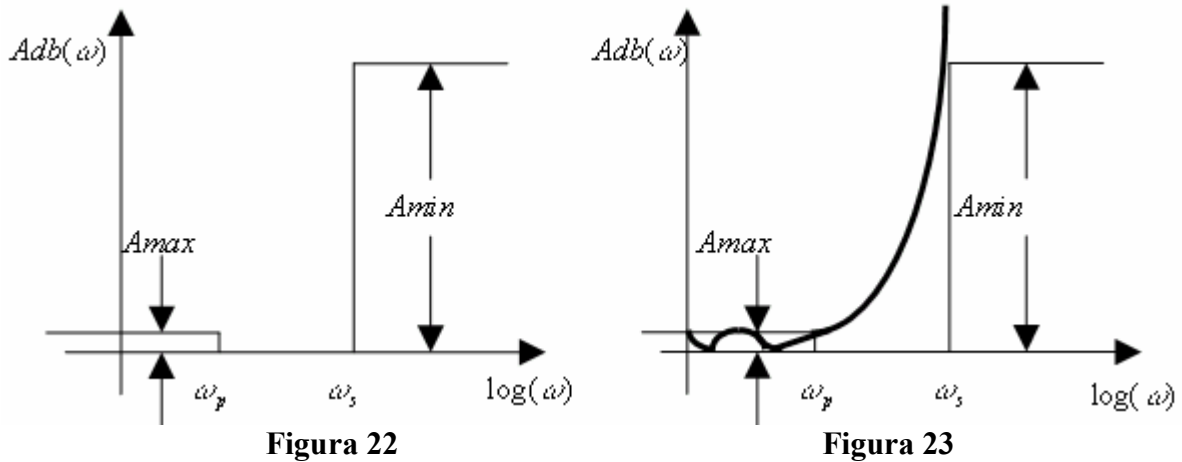

Para calcular los valores de e y *n* se procede de manera similar que para los filtros de tipo Butterworth, así:

1. A la frecuencia  $\omega_p$  debe cumplirse que  $Adb(\omega_p) \leq Amax$ . Aplicando esta restricción, resulta:

$$
10\log(1+\epsilon^2C_n^2(1)) \le A \max
$$

Puesto que  $C_n(1) = 1$ , se obtiene que:

$$
\epsilon \leq \sqrt{10^{0.1A\max} - 1}
$$

2. A la frecuencia  $\omega_s$  debe cumplirse que  $Adb(\omega_s) \geq Amin$ . Aplicando la restricción se obtiene que:

$$
10\log[1+\epsilon^2C_n^{2}(\Omega_s)] \ge A \min
$$
  
[1+\epsilon^2C\_n^{2}(\Omega\_s)] \ge 10<sup>0.1A min</sup>  $\epsilon^2C_n^{2}(\Omega_s)] \ge 10^{0.1A min} - 1$   

$$
C_n(\Omega_s) = \frac{\sqrt{10^{0.1A min} - 1}}{\epsilon} = B
$$

 $cosh(n \cosh^{-1}(\Omega_s) = B$   $n \cosh^{-1}(\Omega_s) = \cosh^{-1}(B)$  $^{-1}(\Omega_{s}) = \cosh^{-1}$ 

Finalmente resulta que:

$$
n \geq \frac{\cosh^{-1}(B)}{\cosh^{-1}(\Omega_s)}
$$

#### **Ejemplo 4**

Determine e y *n* para un filtro Chebyshev cuyas características son las siguientes:

$$
\omega_p = 2\pi \cdot 10^4 \text{ Rad}/\text{seg}
$$
  $\omega_s = 3\pi \cdot 10^4 \text{Rad}/\text{seg}$   $\text{A} \text{max} = 0.5 \text{db}$   $\text{A} \text{min} = 15 \text{db}$ .

Haciendo los cálculos, se obtiene:  $\epsilon \le 0.3493$ , tomamos el máximo valor  $\epsilon = 0.3493$ 

$$
B = 15.8425 \qquad \qquad n \ge \frac{\cosh^{-1}(B)}{\cosh^{-1}(1.5)}
$$

Tomamos  $n = 4$ 

En consecuencia, se requiere un filtro de orden cuatro para satisfacer los requerimientos

dados. La función de atenuación resultante es:

$$
|A(j\Omega)| = \sqrt{1 + 0.122C_4^2(\Omega)}
$$

Donde

$$
C_4(\Omega) = 8\Omega^4 - 8\Omega^2 + 1
$$

Es de resaltar el hecho de que un filtro Chebyshev de orden cuatro como el obtenido, hace las veces de un filtro Butterworth de orden siete, tal como se puede verificar comparando los resultados de los ejemplos uno y cuatro. Es evidente la economía que representa la aproximación Chebyshev. Sin embargo, para algunas aplicaciones en las que el nivel de la señal a filtrar es bajo, no es conveniente una aproximación Chebyshev. En este caso es mejor una aproximación Butterworth.

#### *Continuación analítica de la función de atenuación*

De manera similar a la continuación analítica de la aproximación Butterworth, podemos encontrar la función de atenuación Chebyshev a partir de la magnitud de la función de atenuación, así:

$$
|\mathbf{A}(j\Omega)|^2 = 1 + \epsilon^2 C_n^2(\Omega)
$$

Hacemos *j*  $\Omega = \frac{S}{S}$ , con lo que se obtiene:

$$
|A(S)|^2 = 1 + \epsilon^2 C_n^2 (S / j)
$$

A continuación se determinan las 2*n* raíces de la función, así:

$$
C_n^2(S/j) = -\frac{1}{\epsilon^2}
$$

La continuación analítica se puede hacer de dos maneras diferentes, así:

- 1. De manera particular, esto es, sustituyendo el polinomio de Chebyshev y hallando las raíces. La función de atenuación se obtiene, al igual que en el caso Butterworth, con las n raíces de la izquierda.
- 2. De manera general, haciendo  $C_n(S / j) = \cosh[n \cosh^{-1}(S / j)]$  $= \cosh[n \cosh^{-1}(S/j)]$  y resolviendo las ecuaciones:

$$
\cosh[n \cosh^{-1}(S / j)] = \frac{1}{\varepsilon} e^{j\frac{\pi}{2}} \quad \cosh[n \cosh^{-1}(S / j)] = \frac{1}{\varepsilon} e^{-j\frac{\pi}{2}}
$$

Exploremos ambos formas de efectuar la continuación analítica para diferentes valores de: *n*

Para  $n = 2$ 

$$
1 + \varepsilon^{2} [2(S / j)^{2} - 1]^{2} = 0
$$
  

$$
(-2S^{2} - 1)^{2} + \frac{1}{\varepsilon^{2}} = 0 \quad 4S^{4} + 4S^{2} + 1 + \frac{1}{\varepsilon^{2}} = 0
$$

Encontramos las raíces para algún valor de *Amax* , así:

*Amax* = 0.25*db*. El correspondiente valor de  $\varepsilon$  es  $\varepsilon$  = 0.243. Las raíces del polinomio son:

$$
raices = \begin{bmatrix} -0.89834 + j1.14325 \\ -0.89834 - j1.14325 \\ 0.89834 + j1.14325 \\ 0.89834 - j1.14325 \end{bmatrix}
$$

Con las raíces de la izquierda armamos la función de atenuación:

$$
A(S) = \frac{S^2 + 1.79668S + 2.11404}{K}
$$

El valor de K se determina con el valor de atenuación para S=0, así: *K*  $A(0) = \frac{2.11404}{\cdots}$ . Pero, la atenuación en cero está dada por:

$$
A(0) = \sqrt{1 + \epsilon^2 C_2(0)} = \sqrt{1 + \epsilon^2} = 1.0292
$$

Con base en lo anterior, resulta:

$$
A(S) = \frac{S^2 + 1.79668S + 2.11404}{2.05406}
$$

La siguiente tabla ilustra las funciones de atenuación para un filtro Chebyshev de segundo orden y diferentes valores de *Amax* .

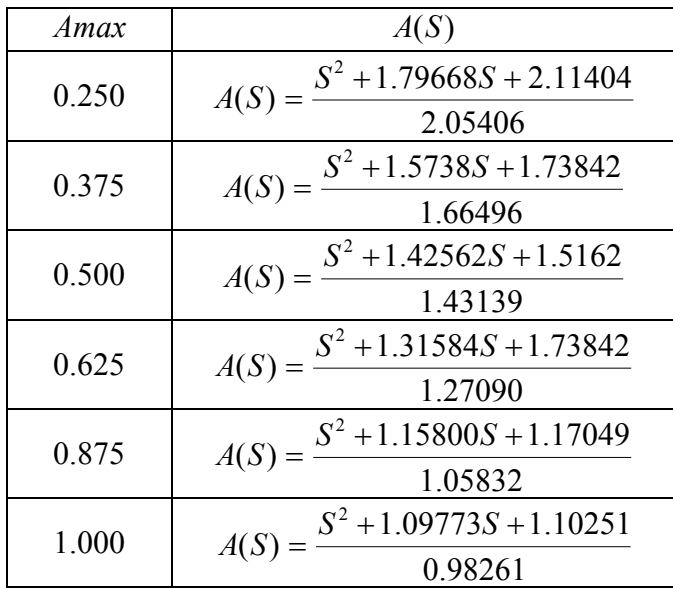

Para  $n = 3$ 

$$
1 + \varepsilon^2 [4(S/\,j)^3 - 3(S/\,j)]^2 = 0
$$

En este caso, el polinomio se puede escribir como:

$$
(4S3 + 3S)2 - \frac{1}{\epsilon2} = 0 \qquad \left(4S3 + 3S + \frac{1}{\epsilon}\right)\left(4S3 + 3S - \frac{1}{\epsilon}\right) = 0
$$

Las raíces, para *Amax* = 0.25 , son:

$$
raices = \begin{bmatrix} -0.76722 \\ 0.76722 \\ 0.38361 + j1.09155 \\ 0.38361 - j1.09155 \\ -0.38361 + j1.09155 \\ -0.38361 - j1.09155 \end{bmatrix}
$$

Con las raíces de la izquierda armamos la función de atenuación, así:

$$
A(S) = \frac{(S + 0.76722)(S^2 + 0.76722S + 1.33863)}{K}
$$

Puesto que  $A(0) = \sqrt{1 + \epsilon^2 C_3^2(0)} = 1$ 3  $=\sqrt{1+\epsilon^2C_3^2(0)}=1$ , resulta que  $K=1.33863$ . En consecuencia, la correspondiente función de atenuación es

$$
A(S) = \frac{S^3 + 1.53445S^2 + 1.92726S + 1.02703}{1.02703}
$$

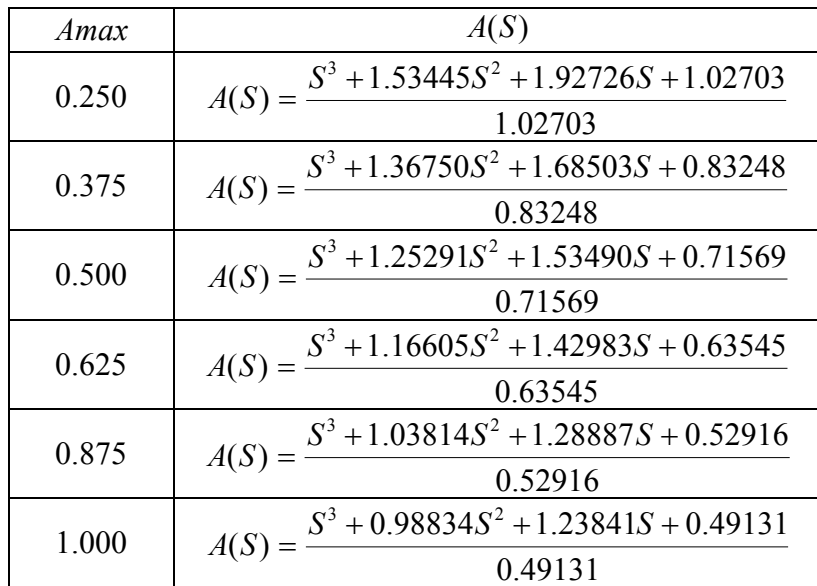

A continuación se muestra una tabla de las funciones de atenuación para filtros de Chebyshev de orden tres con diferentes valores de *Amax*.

A continuación se presenta la estrategia general para efectuar la continuación analítica de la función de atenuación Chebyshev.

$$
\left| A(j\Omega \right|^2 = 1 + \varepsilon^2 C_n^2(\Omega) = 0
$$

$$
C_n^2(\Omega) = -\frac{1}{\varepsilon^2} \qquad C_n(\Omega) = \begin{cases} j\frac{1}{\varepsilon} \\ -j\frac{1}{\varepsilon} \end{cases}
$$

Teniendo en cuenta la definición de los polinomios de Chebyshev:

$$
C_n(\Omega) = \cosh[n \cosh^{-1}(\Omega)]
$$

Podemos escribir:

$$
\cosh[\mathbf{n}\cosh^{-1}(\Omega)] = \begin{cases} j\frac{1}{\varepsilon} \\ -j\frac{1}{\varepsilon} \end{cases}
$$

$$
\mathbf{n}\cosh^{-1}(\mathbf{S}/j) = \cosh^{-1}\left(\frac{1}{\varepsilon}\right) \qquad \mathbf{n}\cosh^{-1}(\mathbf{S}/j) = \cosh^{-1}\left(-j\frac{1}{\varepsilon}\right)
$$

ø

e

 $\setminus$ 

174

ø  $\left(-\,j\frac{1}{\cdot}\right)$  $\setminus$ æ

e

$$
\cosh^{-1}(S/j) = \frac{1}{n}\cosh^{-1}\left(j\frac{1}{\varepsilon}\right) \qquad \cosh^{-1}(S/j) = \frac{1}{n}\cosh^{-1}\left(-j\frac{1}{\varepsilon}\right)
$$

Pero, se puede verificar que:  $\cosh^{-1}(x) = \ln[x + \sqrt{x^2 - 1}]$ Con base en lo anterior, tenemos:

$$
\cosh^{-1}(j/\varepsilon) = \ln[j/\varepsilon + \sqrt{-1/\varepsilon^2 - 1}] = \ln\left[\iint \frac{1 + \sqrt{1 + \varepsilon^2}}{\varepsilon}\right]
$$

De manera similar, se tiene que:

$$
\cosh^{-1}(-j/\varepsilon) = \ln[-j/\varepsilon + \sqrt{-1/\varepsilon^2 - 1}] = \ln\left[j\left(\frac{-1 + \sqrt{1 + \varepsilon^2}}{\varepsilon}\right)\right]
$$

Sean: e  $\lambda_2 = \frac{-1 + \sqrt{1 + \epsilon}}{2}$ e  $\lambda_1 = \frac{1 + \sqrt{1 + \varepsilon}}{1}$ 2 2 2 1  $\frac{1 + \sqrt{1 + \epsilon^2}}{\lambda_2}$   $\lambda_2 = \frac{-1 + \sqrt{1 + \epsilon^2}}{\lambda_2}$ . Con base en lo anterior, se tiene que:

$$
\cosh^{-1}(j/\epsilon) = \ln\left[\lambda_1 e^{j\frac{\pi}{2}}\right] \quad \cosh^{-1}(-j/\epsilon) = \ln\left[\lambda_2 e^{j\frac{\pi}{2}}\right]
$$

$$
\frac{1}{n}\ln\left[\lambda e^{j\theta}\right] = \ln\left[\lambda^{\frac{1}{n}} e^{j\frac{\pi}{2n}}\right]
$$

Teniendo en cuenta lo anterior, podemos escribir:

$$
\cosh^{-1}(S / j) = \begin{cases} \ln \left[ \lambda_1 \frac{1}{n} e^{j \frac{\pi}{2n}} \right] \\ \ln \left[ \lambda_2 \frac{1}{n} e^{j \frac{\pi}{2n}} \right] \end{cases}
$$

A partir de la expresión anterior y teniendo en cuenta que el logaritmo de un número complejo es una función multivaluada, resulta:

$$
\cosh^{-1}(S / j) = \begin{cases} \ln \left[ \lambda_1 \frac{1}{n} e^{j \left( \frac{\pi + 2k\pi}{2n} \right)} \right] & k = 0, 1, 2, \dots, n - 1 \\ \ln \left[ \lambda_2 \frac{1}{n} e^{j \left( \frac{\pi + 2k\pi}{2n} \right)} \right] & k = 0, 1, 2, \dots, n - 1 \end{cases}
$$

Retornando a la situación inicial, se tiene la siguiente expresión:

$$
S / j = \cosh\left\{\ln\left[\lambda_1 \frac{\lambda_1 e^{j\left(\frac{\pi + 2k\pi}{2n}\right)}}{\ln\left[\lambda_2 \frac{\lambda_1}{n} e^{j\left(\frac{\pi + 2k\pi}{2n}\right)}\right]}\right] \qquad k = 0, 1, 2, \dots, n - 1
$$

Las raíces de la ecuación anterior son:

$$
S_k = \begin{cases} j \cosh\left[\ln(\gamma_1 e^{j\theta_k})\right] & \gamma_1 = \lambda_1^{\frac{1}{n}} & \gamma_2 = \lambda_2^{\frac{1}{n}} & \theta_k = \frac{\pi + 2k\pi}{2n} & k = 0,1,...n-1 \\ j \cosh\left[\ln(\gamma_2 e^{j\theta_k})\right] & \gamma_1 = \lambda_1^{\frac{1}{n}} & \gamma_2 = \lambda_2^{\frac{1}{n}} & \theta_k = \frac{\pi + 2k\pi}{2n} \end{cases}
$$

Aplicando la definición de la función coseno hiperbólico 2  $cosh(x)$  $f(x) = \frac{e^x + e^{-x}}{2}$  $=\frac{e^x+e^{-x}}{2}$ , tenemos:

$$
S_k=\begin{cases}(j/2)[\!\gamma_1e^{j\theta_k}+\gamma_1^{-1}e^{-j\theta_k} \\ (j/2)[\!\gamma_1e^{j\theta_k}+\gamma_1^{-1}e^{-j\theta_k}\end{cases}
$$

Después de simplificar, se obtiene que:

$$
S_k = \begin{cases} -\frac{\lambda_1^{\frac{1}{n}} - \lambda_1^{-\frac{1}{n}}}{2} \operatorname{sen}(\theta_k) + j \frac{\lambda_1^{\frac{1}{n}} + \lambda_1^{-\frac{1}{n}}}{2} \cos(\theta_k) \\ -\frac{\lambda_2^{\frac{1}{n}} - \lambda_2^{-\frac{1}{n}}}{2} \operatorname{sen}(\theta_k) + j \frac{\lambda_2^{\frac{1}{n}} + \lambda_2^{-\frac{1}{n}}}{2} \cos(\theta_k) \end{cases}
$$

Puede demostrarse que las raíces *S<sup>k</sup>* están ubicadas sobre una elipse. El estudiante puede verificar que:

$$
S_k = \text{senh}\left[\frac{1}{n}\text{senh}^{-1}(1/\varepsilon)\right]\text{sen}(\theta_k) + j\cosh\left[\frac{1}{n}\text{senh}^{-1}(1/\varepsilon)\right]\cos(\theta_k) \quad k = 0, 1, \dots 2n - 1
$$

## **Ejemplo 5**

Usando el paquete MATHCAD, genere un programa para hallar la función de atenuación de un filtro Chebyshev.

Los datos a suministrar son: *n* orden del filtro *Amax* máxima atenuación permitida en la banda pasante.

La estructura del programa es:

$$
\varepsilon = \sqrt{10^{0.1A \max} - 1}
$$
  
\nk = 0..2n - 1  
\na =  $\frac{1}{n}$ senh<sup>-1</sup>(1/ $\varepsilon$ )  
\n $\theta_k = \frac{(2k+1)\pi}{2n}$   $\theta_{k_k} = \frac{180}{\pi} \theta_k$ : ángulo en grados  
\nre = senh(a)sen( $\theta_k$ )  
\n $im_k = \cosh(a) \cos(\theta_k)$ 

Si se corre el programa con:  $Amax = 0.25$  y  $n = 2$ , tenemos:

n := 2 k := 0.2 n - 1. Amax := 0.25  
\n
$$
\varepsilon := \sqrt{10^{0.1 \text{ Amax}}} - 1
$$
  
\n $\theta_k := (2 \cdot k + 1) \cdot \frac{\pi}{2 \cdot n} \quad a := \frac{1}{n} \cdot a \sinh\left(\frac{1}{\varepsilon}\right) \quad \theta g_k := \frac{180}{\pi} \cdot \theta_k$   
\n $re_k := \sinh(a) \cdot \sin(\theta_k) \text{ im}_k := \cosh(a) \cdot \cos(\theta_k)$   
\n $\theta g = \begin{bmatrix} 45 \\ 135 \\ 225 \\ 315 \end{bmatrix} \quad re = \begin{bmatrix} 0.89834 \\ 0.89834 \\ -0.89834 \\ -0.89834 \end{bmatrix} \quad \text{im} = \begin{bmatrix} 1.14325 \\ -1.14325 \\ -1.14325 \\ 1.14325 \end{bmatrix}$ 

Con las raíces de la izquierda se arma la función de atenuación. Se puede ver que el resultado es idéntico al obtenido por el otro método.

# **Ejemplo 6**

Encuentre un circuito de tipo Chebyshev que cumpla con las siguientes características.

A max = 0.15db A min = 15db  $\omega_p = 120\pi$   $\omega_s = 180\pi$   $R = 50\Omega$ 

Primero que todo se calculan  $\varepsilon$ , n, así:

$$
\varepsilon = \sqrt{10^{0.1*0.15} - 1} = 0.18746 \quad B = \frac{\sqrt{10^{0.1*15} - 1}}{\varepsilon} = 29.51943 \quad n \ge \frac{\cosh^{-1}(B)}{\cosh^{-1}(1.5)} = 4.24
$$

Tomamos *Amax* = 0.15 *n* = 5 y corremos el programa, así:

$$
\mathbf{n} := 5 \quad \mathbf{k} := 0 \quad \text{2} \cdot \mathbf{n} - 1 \quad \text{Amax} := 0.15 \qquad \qquad \varepsilon := \sqrt{10^{0.1 \cdot \text{Amax}}} - 1
$$
\n
$$
\theta_{\mathbf{k}} := (2 \cdot \mathbf{k} + 1) \cdot \frac{\pi}{2 \cdot \mathbf{n}} \quad \mathbf{a} := \frac{1}{\mathbf{n}} \cdot \text{asinh} \left(\frac{1}{\varepsilon}\right) \quad \theta_{\mathbf{g}_{\mathbf{k}}} := \frac{180}{\pi} \cdot \theta_{\mathbf{k}}
$$
\n
$$
\mathbf{r} \mathbf{e}_{\mathbf{k}} := \text{sinh}(\mathbf{a}) \cdot \text{sin}(\theta_{\mathbf{k}}) \quad \text{im}_{\mathbf{k}} := \text{cosh}(\mathbf{a}) \cdot \text{cos}(\theta_{\mathbf{k}})
$$
\n
$$
\mathbf{i} := \mathbf{n} \quad \text{2} \cdot \mathbf{n} - 1 \qquad \text{Las raices de la izquierda}
$$

Como resultado, se tiene:

$$
\begin{array}{rcl}\n\mathbf{r}_{i} &:= \mathbf{r} \mathbf{e}_{i} + \mathbf{i} \cdot \mathbf{i} \mathbf{m}_{i} \\
\mathbf{r}_{i} &= \\
\hline\n\end{array}
$$
\n
$$
\begin{array}{rcl}\n-0.15243 - 1.06047i \\
-0.39908 - 0.65541i \\
-0.49329 \\
\hline\n-0.15243 + 1.06047i\n\end{array}
$$

La correspondiente función de atenuación es:

$$
A(S) = \frac{(S + 0.49329)(S^2 + 0.79816S + 0.58883)(S^2 + 0.30486S + 1.14783)}{K}
$$

Expandiendo y calculando el valor de la constante, resulta:

$$
A(s) = \frac{S^5 + 1.59631S^4 + 2.52410S^3 + 2.07237S^2 + 1.21636S + 0.33340}{0.33340}
$$

En consecuencia, la función de transferencia es:

$$
T(s) = \frac{0.33340}{S^5 + 1.59631S^4 + 2.52410S^3 + 2.07237S^2 + 1.21636S + 0.33340}
$$

Para sintetizar la función de transferencia usamos el criterio de Routh-Hurwitz, así:

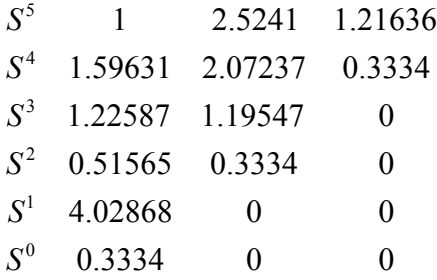

Con base en el resultado obtenido, se tiene que los cocientes de la fracción continuada son: 4.02868 0.51565 0.51565 1.22587 1.22587 1.59631 1.59631  $q_1 = \frac{1}{1.59631}$   $q_2 = \frac{1.59631}{1.22587}$   $q_3 = \frac{1.22587}{0.51565}$   $q_4 = \frac{0.51565}{4.02868}$   $q_5 = \frac{4.02868}{0.3334}$  $q_5 = \frac{4.02868}{0.2334}$ 

En consecuencia, la admitancia de entrada de cortocircuito es:

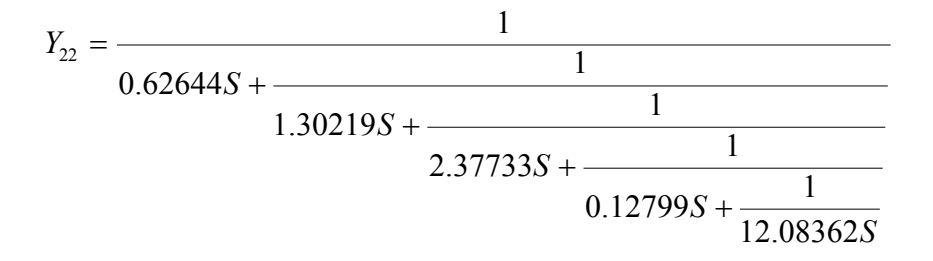

La figura 24 muestra el circuito antes de efectuar el escalamiento. En la figura 25, se tiene que  $s = \omega_p S$ , con  $\omega_p = 120\pi$ 

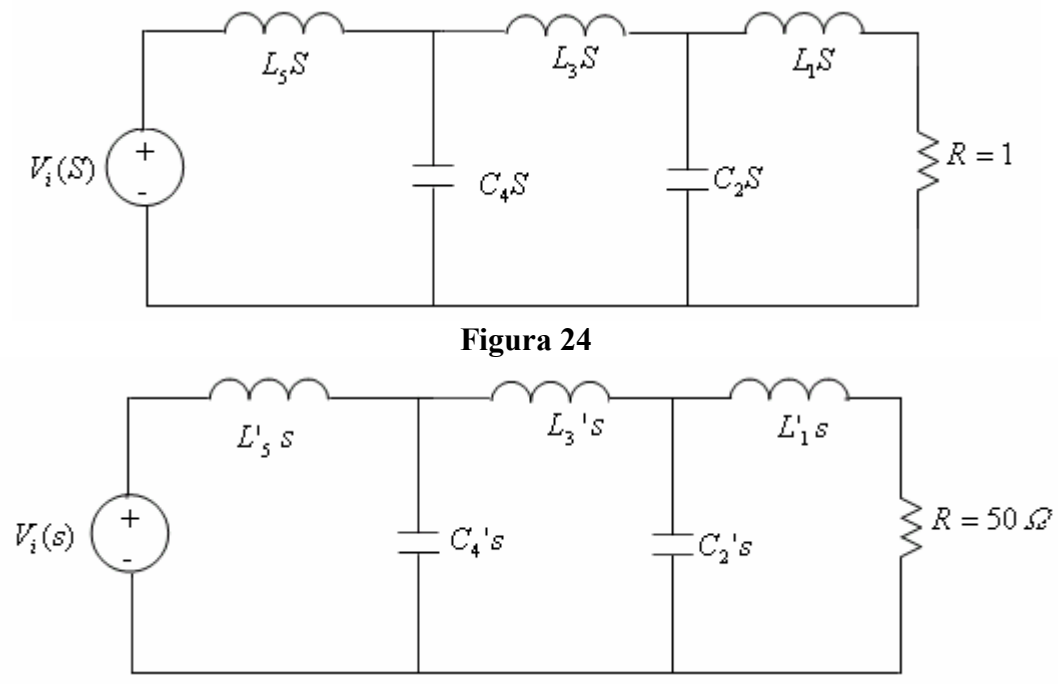

**Figura 25** 

Los valores de los elementos primados son:

$$
L_1' = \frac{0.62644 * 50}{120\pi} = 83.1 mH \quad L_2' = 315.3 mH \quad L_3' = 1.603H \quad C_1' = 69.1 \mu F \quad C_2' = 6.8 \mu F
$$

El estudiante puede efectuar la correspondiente simulación con SPICE y verificar que la función de atenuación cumple con los requerimientos del filtro.

## **4.6. FILTROS ELÍPTICOS PASABAJAS**

#### *Presentación*

La aproximación elíptica es la más usada para el diseño de filtros, aunque el tratamiento matemático está por fuera del alcance de este trabajo. A diferencia de las aproximaciones Butterworth y Chebyshev, en las que las funciones de atenuación son polinómicas, la aproximación elíptica presenta una función de atenuación de tipo racional, esto es, es el cociente indicado de dos polinomios. En consecuencia, la función de transferencia de un filtro elíptico presenta, además de los polos, ceros de transmisión finitos sobre el eje imaginario. Lo anterior se debe a que las realizaciones son circuitos *LC* .

Típicamente, la función de transferencia de un filtro elíptico de orden par tiene sus *n* ceros de transmisión finitos sobre el eje imaginario. Por ejemplo, las funciones de transferencia de los filtros de orden dos y cuatro son de la forma siguiente.

a) Order dos: 
$$
T(S) = \frac{K(S^2 + \omega_1^2)}{S^2 + aS + b}
$$
  $S = \frac{s}{\omega_p}$   
b) Order cuatro:  $T(S) = \frac{K(S^2 + \omega_1^2)(S^2 + \omega_2^2)}{S^4 + aS^3 + bS^2 + cS + d}$ 

De otro lado, las funciones de transferencia de los filtros de orden impar presentan un cero de transmisión en el infinito y *n* -1 ceros de transmisión finitos sobre el eje imaginario. Un filtro de orden tres tendrá una función de transferencia de la forma:

$$
T(S) = \frac{K(S^{2} + \omega_{1}^{2})}{S^{3} + aS^{2} + bS + c}
$$

Como consecuencia de lo anterior, la función de atenuación de un filtro elíptico presentará una característica rizada tanto en la banda pasante como en la banda rechazada, lo cual incrementa su eficiencia, es decir, se necesitan menos elementos dinámicos para aproximar una característica de atenuación dada.

#### **Ejemplo 7**

Consideremos la función de atenuación de un filtro de segundo orden, y dibuje el diagrama de Bode de atenuación. Según se estudiará posteriormente, la siguiente función de atenuación corresponde a una aproximación de tipo elíptica.

$$
A(S) = \frac{S^2 + 1.03153S + 1.60319}{0.3854(S^2 + 3.92705)}
$$

La función se puede expresar en la forma:

$$
A(S) = \frac{S^2 + 1.03153S + 1.60319}{0.3854S^2 + 1.51349}
$$

A continuación, en la figura 26, se muestran los diagramas de magnitud y fase que se obtienen con el paquete MATLAB.

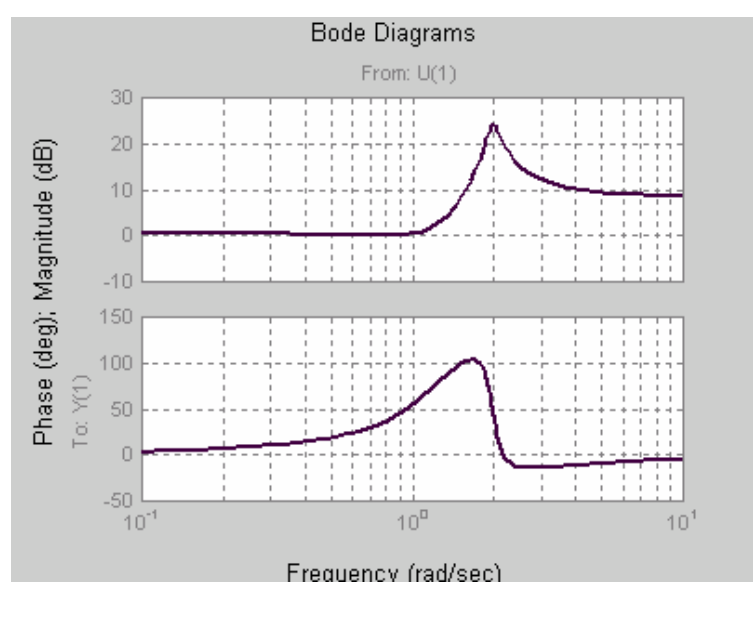

**Figura 26** 

# **Ejemplo 8**

Consideremos la función de atenuación de un filtro de cuarto orden, y dibuje el diagrama de Bode de atenuación. Según se estudiará posteriormente, la siguiente función de atenuación corresponde a una aproximación de tipo elíptica.

$$
A(S) = \frac{(S^2 + 0.25496S + 1.06044)(S^2 + 0.92001S + 0.47183)}{0.015397(S^2 + 2.53555)(S^2 + 12.09931)}
$$

Expandiendo, resulta:

$$
A(S) = \frac{S^4 + 1.17497S^3 + 1.76684S^2 + 1.095913S + 0.500347}{0.015397S^4 + 0.225332S^2 + 0.472355}
$$

La figura 27 ilustra los diagramas de Bode de magnitud y fase para la función de atenuación.

#### *Síntesis de la función de transferencia*

Dado que la función de transferencia presenta ceros finitos sobre el eje imaginario, para efectuar la síntesis de la función se debe recurrir a la técnica de corrimiento de ceros. Analicemos la situación de manera general para diversos valores de *n* .

a) Para *n* = 2 , la función de transferencia es de la forma:

$$
T(S) = \frac{K(S^{2} + \omega_{1}^{2})}{S^{2} + aS + b}
$$

La condición que se debe cumplir es que  $\omega_1^2 > b$ . Con base en lo estudiado en el capítulo anterior, el circuito debe realizar la función de admitancia de cortocircuito  $Y_{22}$ , así:

$$
Y_{22}(S) = \frac{S^2 + b}{aS}
$$

La función se puede escribir en la forma:

$$
Y_{22}(S) = \frac{1}{a}S + \frac{b}{aS} = \frac{(1 - \lambda)}{a}S + \frac{\lambda}{a}S + \frac{b}{aS} = \frac{(1 - \lambda)}{a}S + \frac{\lambda S^2 + b}{aS}
$$

Para que se generen los ceros de transmisión finitos debe cumplirse que:

$$
\lambda(-\omega_1^2)+b=0
$$

Lo anterior significa que  $\lambda = \frac{6}{x^2}$ 1 b  $\omega$  $\lambda =$ 

La admitancia de salida de cortocircuito viene a ser:

$$
Y_{22}(S) = \frac{\omega_1^2 - b}{a\omega_1^2}S + \frac{b}{a\omega_1^2}S + \frac{1}{\frac{a}{b}S} = C_1S + \left[C_2S + \frac{1}{LS}\right]
$$

La figura 28 ilustra el correspondiente circuito.

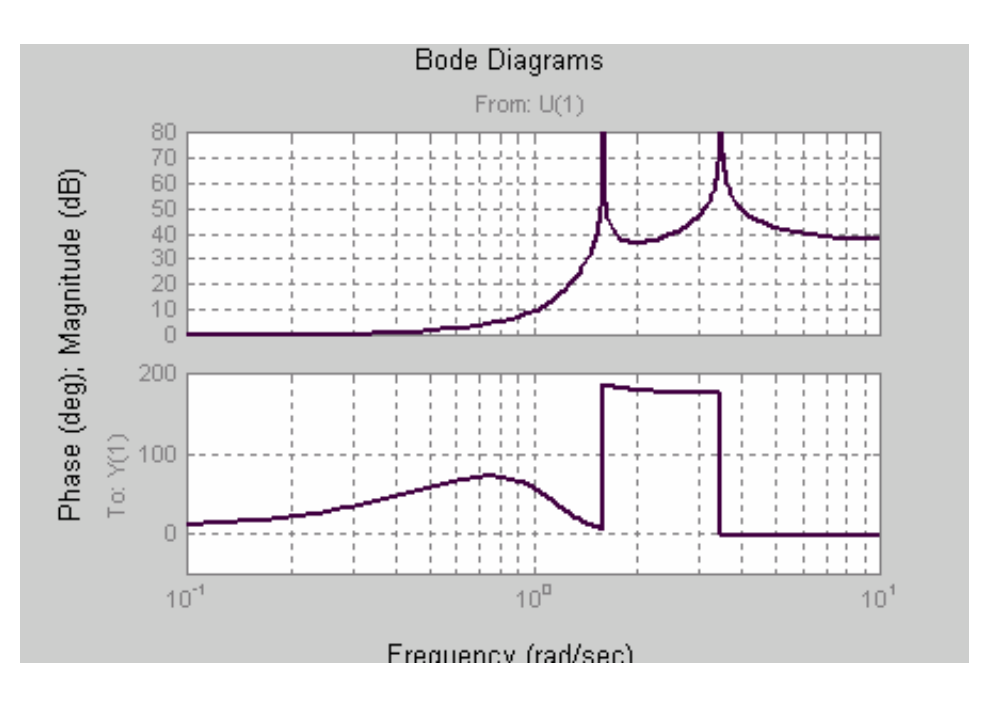

**Figura 27** 

Particularmente, para los datos del ejemplo 7, se tiene:

$$
A(S) = \frac{S^2 + 1.03153S + 1.60319}{0.3854(S^2 + 3.92705)}
$$

$$
a = 1.03153 \quad b = 1.60319 \quad \omega_1^2 = 3.92705
$$

Los elementos circuitales son:

 $C_1 = 0.57367$   $C_2 = 0.39576$   $L = 0.64342$ 

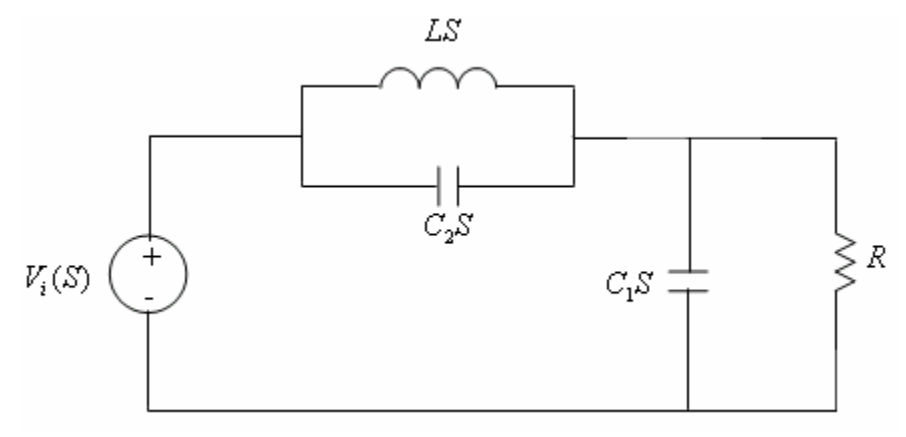

**Figura 28**

#### *Tablas Adjuntas a este documento*

#### *Funciones de Aproximación Chebyshev*

#### $A<sub>max</sub>=0.25dB$

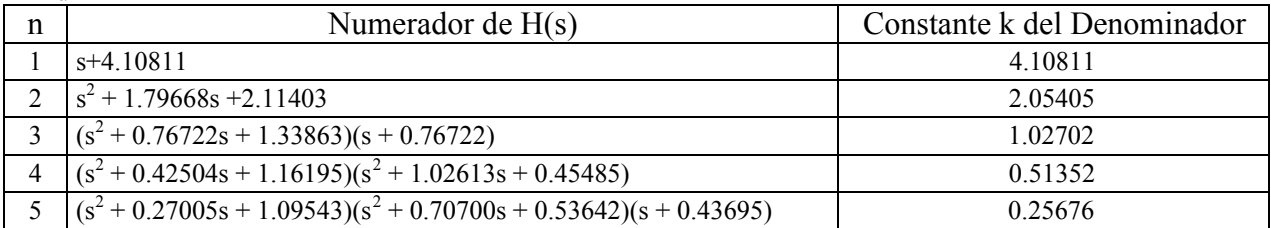

#### $A<sub>max</sub>=0.5dB$

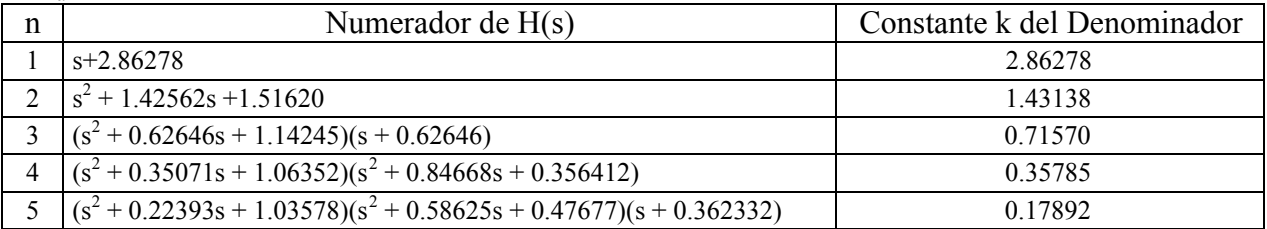

#### $A<sub>max</sub>=1dB$

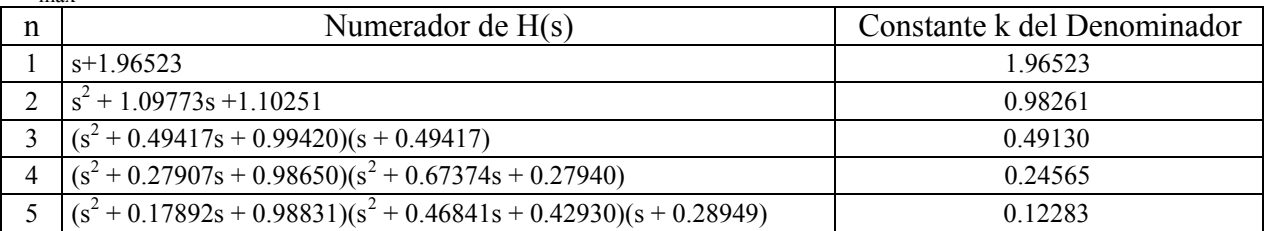

#### *Ejercicios Filtros Buttherworth Pasabajas*

Determine las aproximaciones de tipo BUTTERWORTH que cumplan con las siguientes características:

- 1) A max = 0.5db A min = 10db  $\omega_p = 2\pi \cdot 10^4$   $\omega_s = 4\pi \cdot 10^4$   $R = 50\Omega$
- 2) A max = 1db A min = 10db  $\omega_p = 2\pi \cdot 10^4$   $\omega_s = 4\pi \cdot 10^4$   $R = 50\Omega$
- 3) A max = 1db A min = 10db  $\omega_p = 2\pi \cdot 10^5$   $\omega_s = 4\pi \cdot 10^5$   $R = 100\Omega$
- 4) A max = 0.25db A min = 10db  $\omega_p = 120\pi$   $\omega_s = 180\pi$   $R = 50\Omega$
- 5) A max = 0.25db A min = 15db  $\omega_p = 120\pi$   $\omega_s = 180\pi$   $R = 50\Omega$